## Świętokrzyski Urząd Wojewódzki w Kielcach

http://www.kielce.uw.gov.pl/pl/biuro-prasowe/aktualnosci/12773,Duza-inwestycja-kolejowa-w-regionie.html 07.05.2024, 21:50

## 25.10.2017

## Duża inwestycja kolejowa w regionie

Konferencja prasowa z udziałem wojewody Agaty Wojtyszek, wicewojewody Andrzeja Bętkowskiego oraz przedstawicieli PKP Polskie Linie Kolejowe S.A. odbyła się w Świętokrzyskim Urzędzie Wojewódzkim. Spotkanie dotyczyło modernizacji odcinka linii kolejowej Skarżysko-Kamienna – Sandomierz.

Podczas konferencji PLK podpisały umowę z wykonawcą na "Prace na linii kolejowej nr 25 na odcinku Skarżysko Kamienna -Sandomierz". Inwestycja, o wartości netto ok. 379 mln zł, finansowana będzie z Programu Operacyjnego Polska Wschodnia.

W ramach inwestycji zostaną m.in. zmodernizowane 23 stacje i przystanki, zasilanie sieci trakcyjnej oraz urządzenia sterowania ruchem kolejowym. Dzięki realizacji projektu skrócony zostanie czas podróży dla pociągów regionalnych o około 4 minuty na odcinku Skarżysko Kamienna – Ostrowiec Świętokrzyski, będzie możliwe przywrócenie regularnego ruchu pasażerskiego na odcinku Skarżysko Kamienna – Sandomierz, nastąpi również poprawa bezpieczeństwa ruchu kolejowego, podróżnych, przewożonych ładunków oraz ruchu drogowego na przejazdach kolejowo-drogowych.

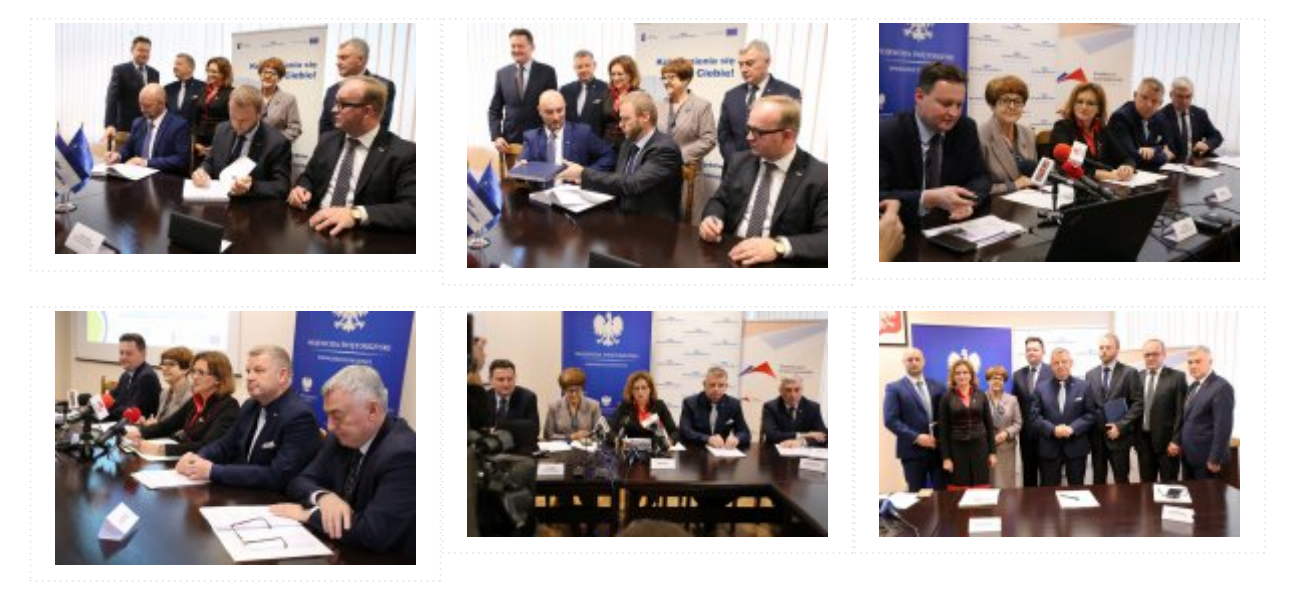

[Drukuj](javascript:winopen() [Generuj PDF](http://www.kielce.uw.gov.pl/pl/biuro-prasowe/aktualnosci/12773,Duza-inwestycja-kolejowa-w-regionie.pdf) [Powiadom](http://www.kielce.uw.gov.pl/pl/notify/12773,dok.html?poz=biuro-prasowe/aktualnosci&drukuj=window&keepThis=true&TB_iframe=true&height=450&width=400) [Powrót](javascript:history.go(-1))